## **Notificaties vanuit het Self Service Portal**

In het self service portal werd er ook de mogelijkheid tot het ontvangen van een communicatie toegevoegd. Om dit te activeren kan je naar communicatie instellingen (in PlanManager) gaan. Vink hier de vakjes self service portal bestek en self service portal afspraak aan. De dossier beheerder zal deze melding ontvangen en bij zijn afwezigheid: iedereen.

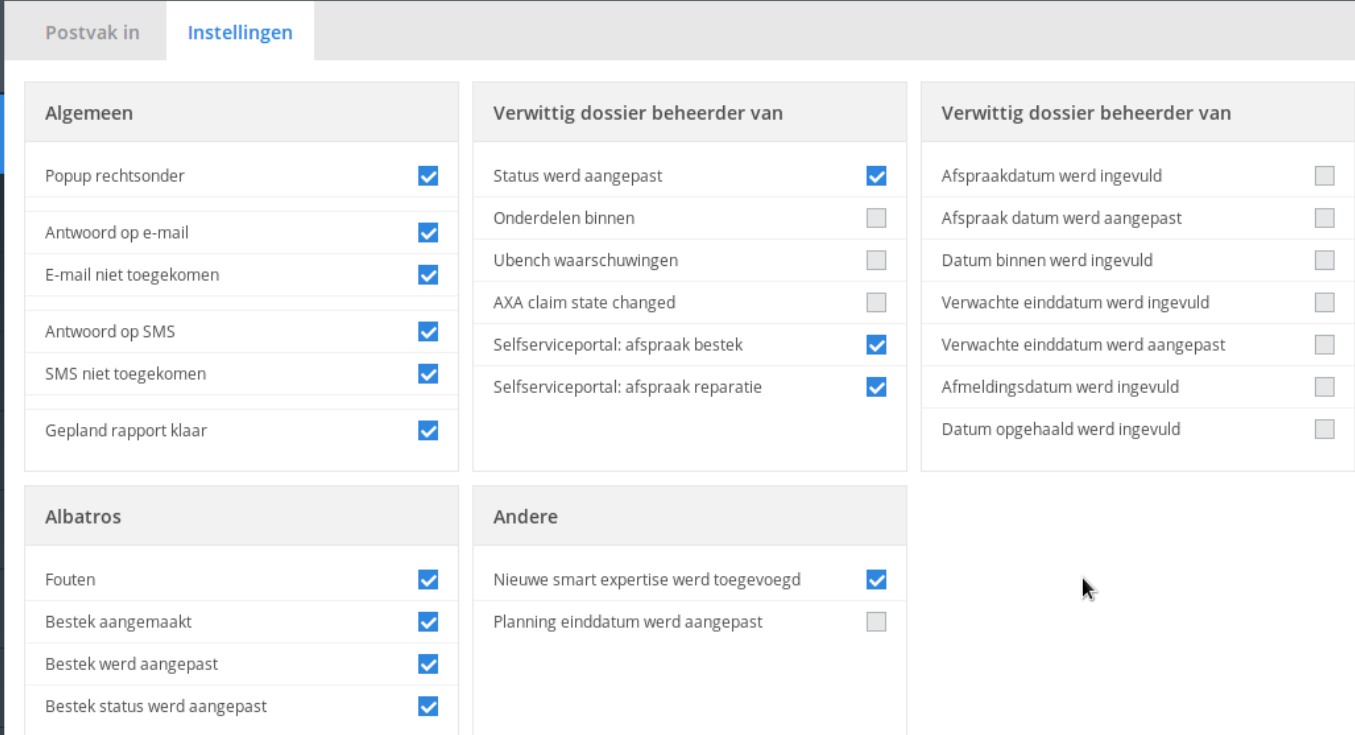

Unieke FAQ ID: #2508 Auteur: Glenn De Landtsheer Laatst bijgewerkt:2020-08-04 15:59